## JARDINS MATERIELS & REPARATIONS SAS Gestion des immobilisations dans le cadre d'une migration logicielle

Implantée à LES RUES DES VERGERS (59285), 1164 RUE HAUTE, la société JARDINS MATERIELS & REPARATIONS est une société par actions simplifiée qui a été créée le 20 septembre 2001, immatriculée à Douai.

A ce jour, le capital social de l'entreprise JARDINS MATERIELS & REPARATIONS est de 276 000,00€. L'effectif est compris entre 38 et 42 salariés. Societe.com recense 2 établissements actifs pour cette entreprise et aucun événement notable depuis un an.

MME Anissa SENECHAL, en sa qualité de présidente, est dirigeante de l'entreprise JARDINS MATERIELS & REPARATIONS. JMR est spécialisée dans la fabrication et la réparation de jardinières et poteries. Depuis quelques années elle a diversifié sa production en fabriquant des articles en bois et en PVC. Son exercice coïncide avec l'année civile.

Récemment diplômé de votre BTS vous venez d'être recruté(e) au service comptable. Vous êtes chargé(e) du dossier des immobilisations, et vous prenez rendez-vous avec le Chef comptable :

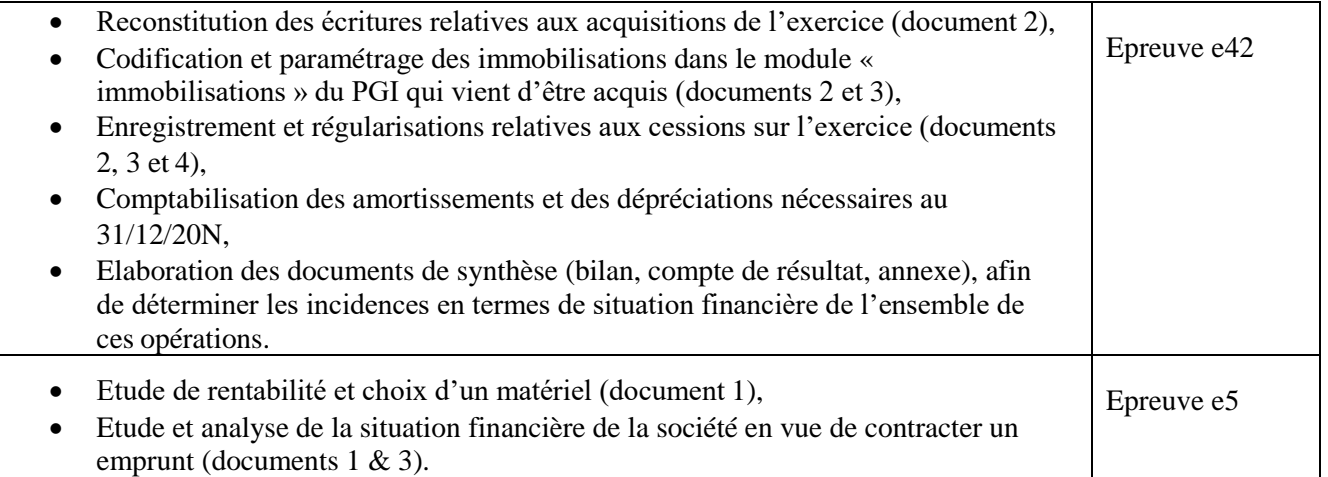

La présidente envisage l'extension et la modernisation des ateliers de fabrication. Après prospection, deux types de matériels dont les caractéristiques techniques sont équivalentes ont été retenus.

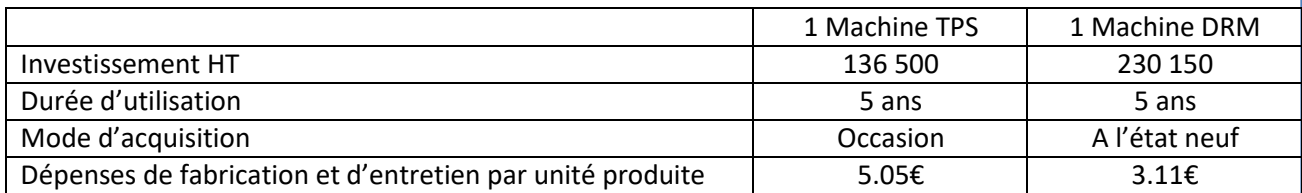

**Pour assurer la production il est nécessaire d'acheter trois machines.** Les machines DRM peuvent être financées par emprunt au taux de 7,50% les TPS par emprunt au taux de 8,50%. La société ne souhaite pas déséquilibrer sa structure financière et veut respecter un ratio d'endettement maximal d'environ 75%.

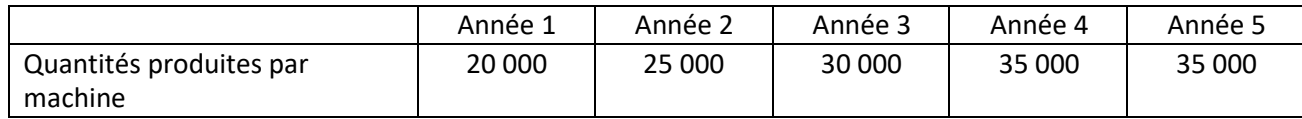

Le prix de vente unitaire est de 8€. Il devrait rester constant sur les cinq années.

On supposera un impôt sur les bénéfices de 33 1/3%

Document 1 : Informations relatives au choix des machines-outils et aux budgets prévisionnels

Le matériel DRM a été choisi. Début 02/20N, trois machines ont été commandées. Elles ont été livrées et installées le 15/06/20N.

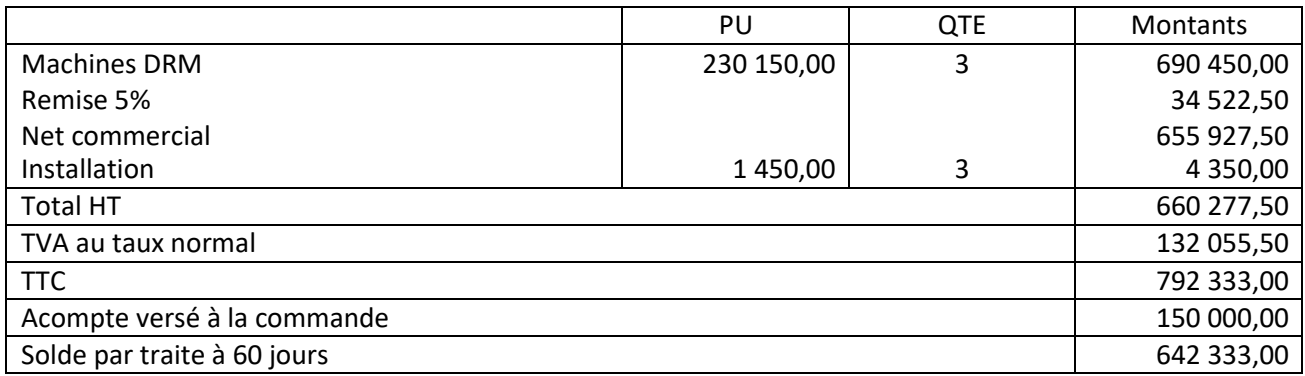

Cette acquisition a été financée à hauteur de 80% du HT par emprunt remboursable en 48 mensualités constantes(première échéance au 15/07/20N), contracté après négociation au taux de 8.45%, (frais de dossier 1500€ HT).

La société a également fait construire un entrepôt par les membres de son personnel. La construction a débuté en octobre 20N-1. La mise en service a eu lieu le 01/04/20N. Le coût de la construction se décompose ainsi:

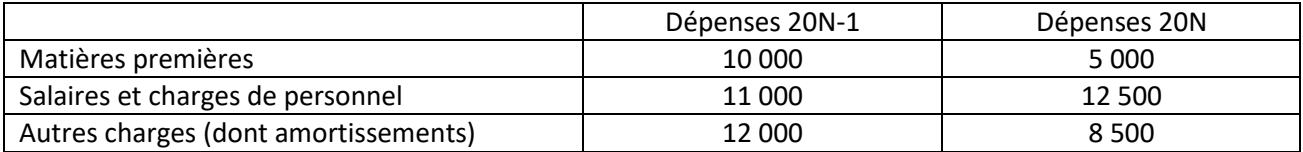

Cette construction devrait être amortie sur 10 ans en linéaire.

La société a acquis au cours de l'exercice les immobilisations suivantes :

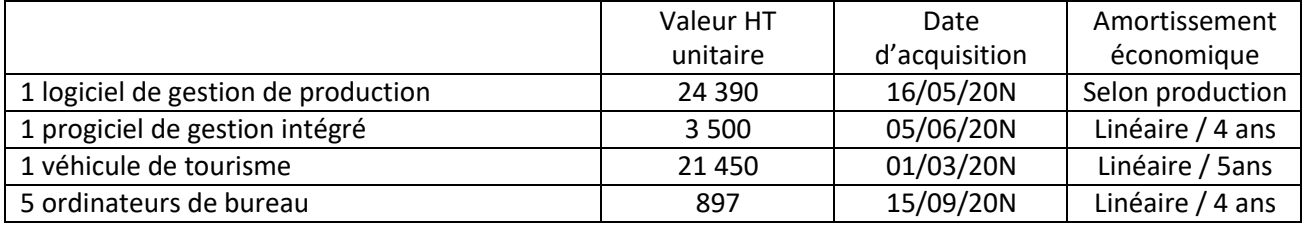

JMR a cédé les immobilisations suivantes au cours de l'exercice :

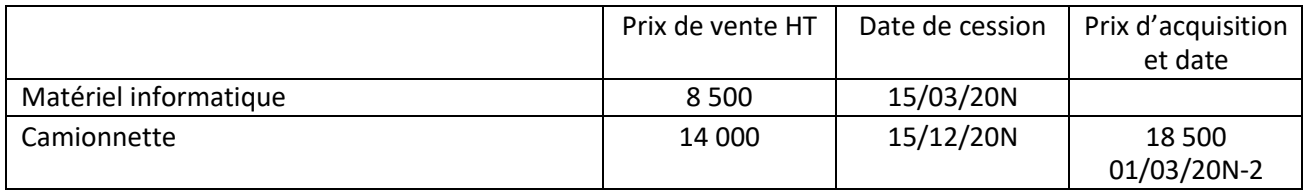

Les prix de vente ont été enregistrés au compte d'attente 471.

## Document 2 : Informations relatives aux immobilisations

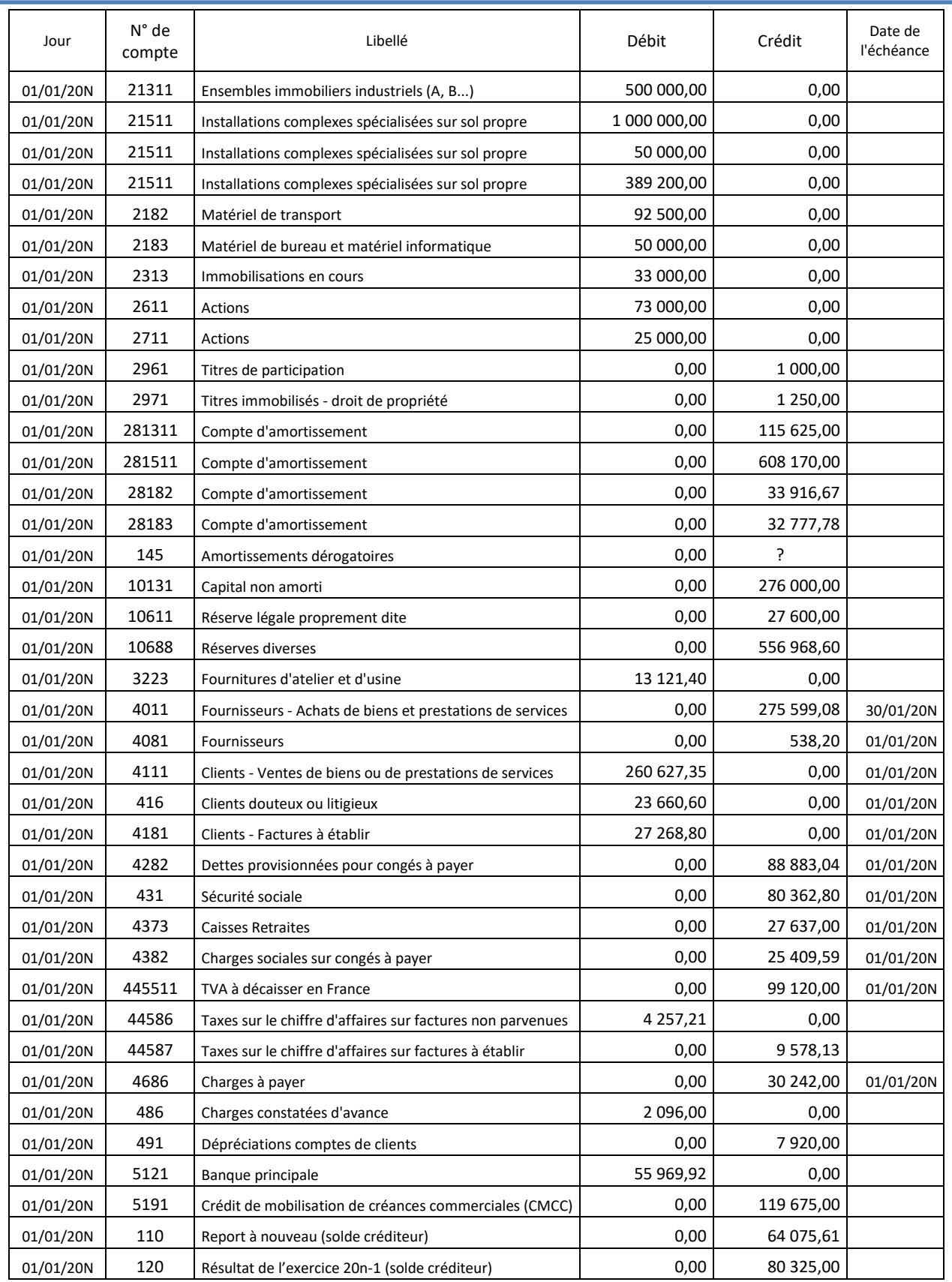

Le résultat 20N-1 doit être affecté provisoirement en 110, il sera distribué en totalité.

## Document 3 - Balance d'ouverture au 01/01/20N

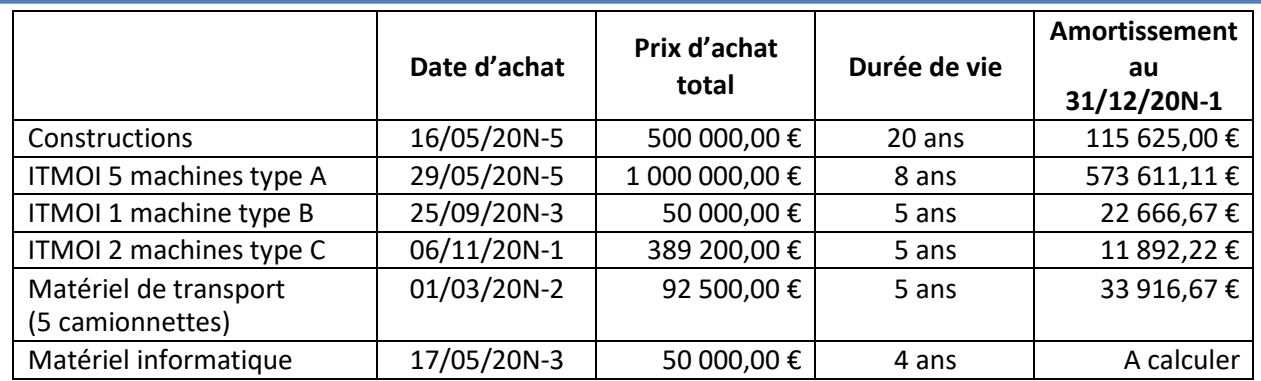

Le matériel informatique a fait l'objet d'un amortissement économique linéaire mais l'entreprise a pratiqué un amortissement fiscal dégressif. Toutes les autres immobilisations ont été amorties en linéaire.

Document 4 : Etat des immobilisations au 01/01/20N

- **Extraits du code de procédures de JMR** (Fiches méthodologiques) **:**
	- o Aux emprunts indivis,
	- o Au choix de financement en fonction de la structure financière,
	- o Au calcul et à l'interprétation des ratios financiers,
	- o Au choix des investissements,
	- o A l'acquisition, à la cession et aux amortissements desimmobilisations,
- **Extraits de manuels du PGI :**
	- o Ebp compta
	- o Ebp immos
	- o Ebp etafi,
- **Applications tableur réalisées par votre prédécesseur à compléter ou à corriger :**
	- o Plans d'amortissements,
	- o Evaluation de la rentabilité d'un investissement,
	- o Plan de remboursement d'un emprunt indivis par mensualités constantes.

Document 5 : Liste des documents disponibles sur l'espace numérique de travail

- Vous : bonjour Monsieur, pouvez-vous m'aider ?
- Le chef comptable : bonjour, quelle est votre demande ? quelles sont vos questions ?
- Vous : par quoi dois-je commencer pour traiter ce dossier ?
- Lcc : par créer et paramétrer le dossier immobilisations sur notre nouveau progiciel de gestion intégré
- Vous : comment faire ? c'est la première fois que je découvre ce logiciel !
- Lcc : tous les pgi sont structurés de la même manière. Ils répondent tous aux mêmes fonctionnalités / besoins. Aidez-vous des manuels qui sont dans le Service.
- Vous : c'est ce que m'avait dit mon professeur l'an dernier…
- Lcc : et c'est une réalité.
- Vous : après le paramétrage que dois-je faire pour ne pas perdre de temps et ne pas commettre d'erreur ?
- Lcc : saisir la balance des à nouveaux en compta, puis créer les immobilisations. Si une partie de ces immos fait l'objet de modification (cession etc.) vous pourrez toujours les « éclater » ou reconstituer les composants après.
- Vous : et que puis-je utiliser pour réaliser l'étude du choix d'investissement ?
- Lcc : vous pouvez utiliser soit les modules du PGI ou le tableur... je vous conseille de bien vérifier vos calculs sur le logiciel d'immos avec le tableur. A cet effet votre prédécesseur avait commencé à développer un certain nombre d'applications que vous devez compléter ou corriger).
- Lcc : par contre n'oubliez pas de rédiger une note de synthèse à l'attention de Mme la Présidente pour lui exposer vos choix, ni de chiffrer l'incidence de l'économie d'impôt relative aux amortissements fiscaux, sachant que le taux de rentabilité attendu doit être au moins de 10%.
- Vous : merci Monsieur.
- Lcc : Bon travail !
- Lcc : j'allais oublier… votre analyse sera d'autant plus complète si vous évaluez les modes de financements après avoir calculé la capacité d'endettement de notre société

Document 6 : Entretien avec le chef comptable

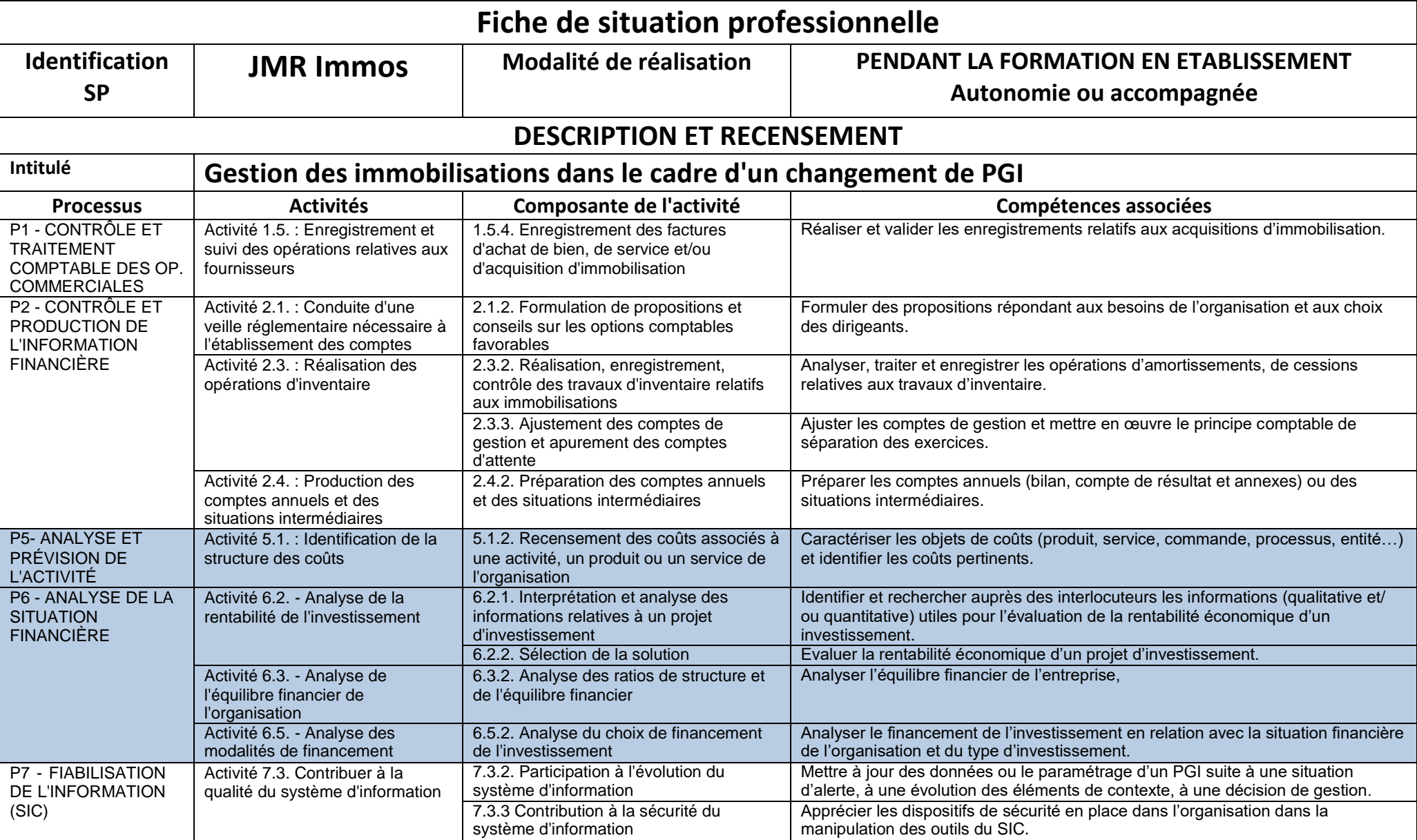

*Avec écrits professionnels*